## Форма приложения

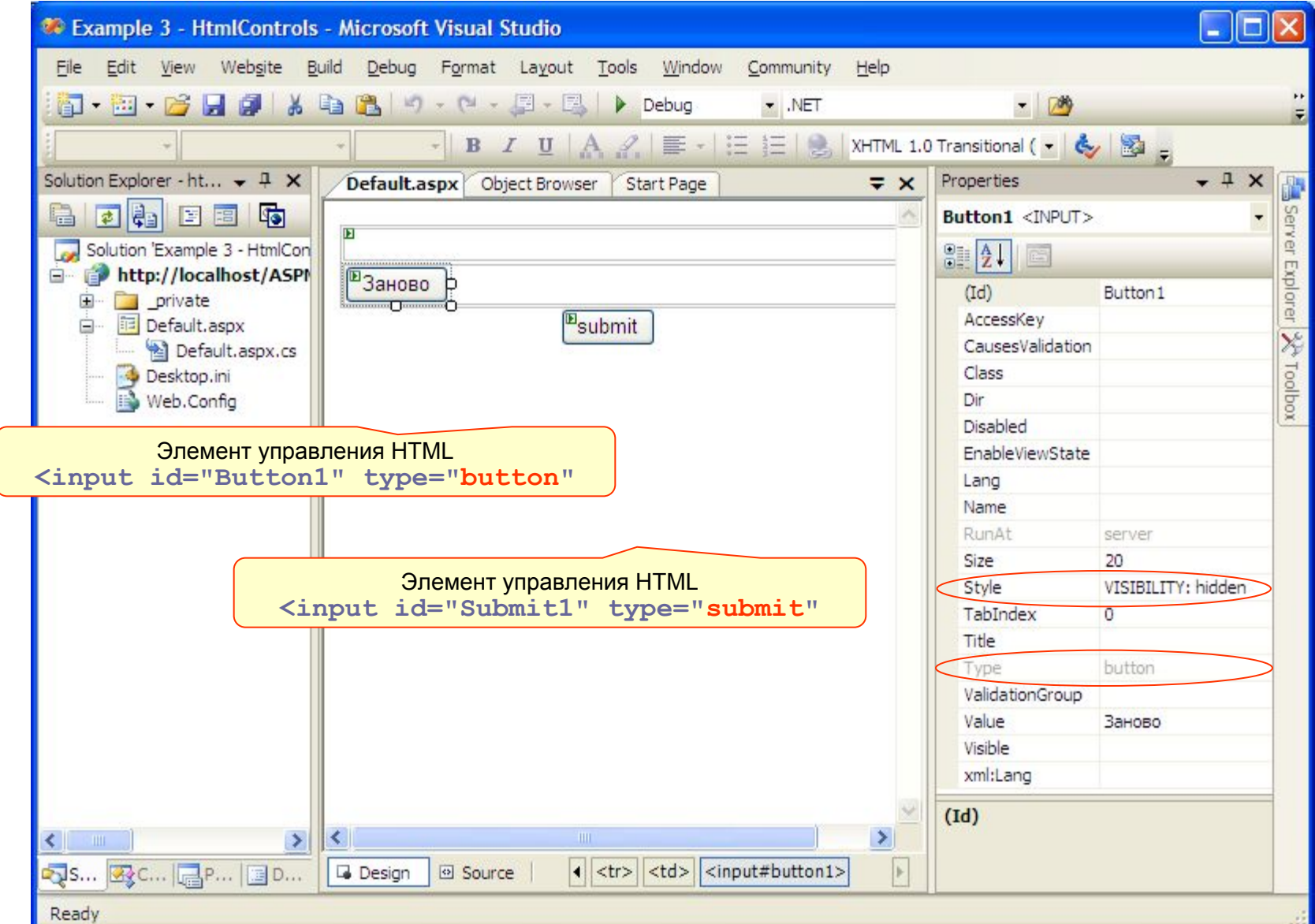